# **Expresso Livre Comunidade - Melhoria #1143**

# **Recriar o sessionid após start de sessão**

11/08/2022 17:10 h - Mauricio Luiz Viani

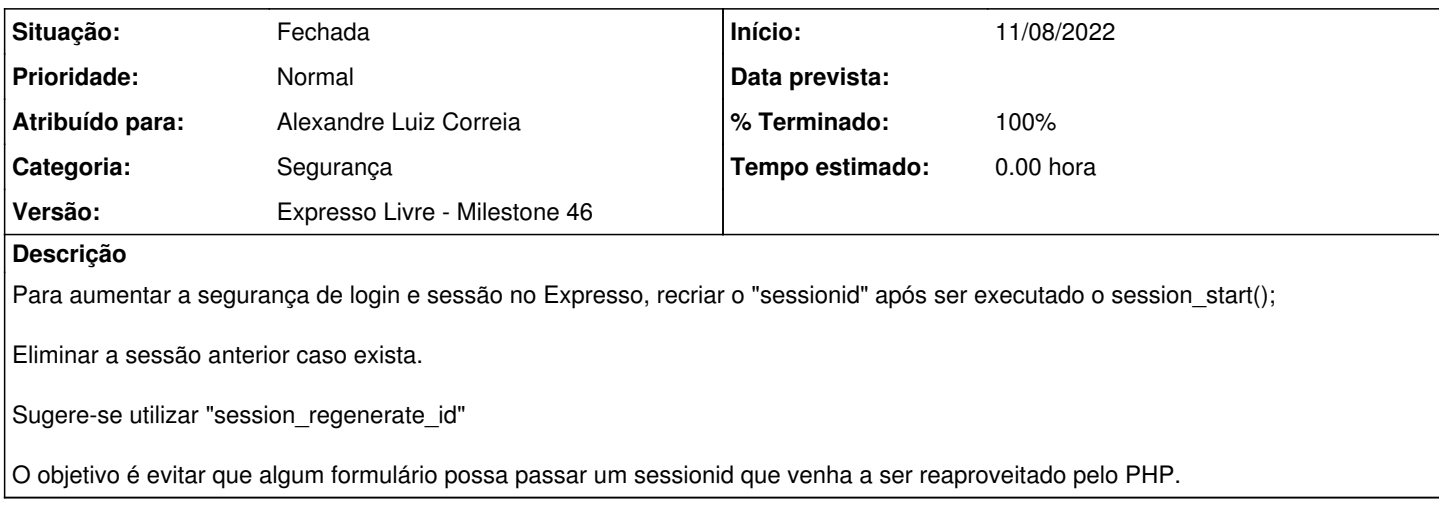

## **Revisões associadas**

#### **Revisão 59c97835 - 11/08/2022 17:56 h - Alexandre Luiz Correia**

Issue #1143 - Adicionado função do PHP session\_regenerate\_id

#### **Histórico**

### **#1 - 11/08/2022 17:56 h - Alexandre Luiz Correia**

*- % Terminado alterado de 0 para 80*

*- Situação alterado de Nova para Resolvida*

### **#2 - 27/09/2022 16:37 h - Mauricio Luiz Viani**

*- % Terminado alterado de 80 para 100*

*- Situação alterado de Resolvida para Fechada*